# **New elog features**

G. Rigoletti

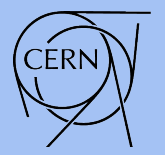

EP-DT **Detector Technologies** 

# **New tab: Alarms**

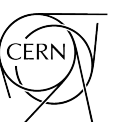

**FP-DT** Detector Technologies

### Alarms and Warnings from LHC and non-LHC experiments The aim is to help us quickly look at the alarms received It's automatically updated every 10 minutes

#### **Columns**:

- **Date:** date of when the entry was inserted
- **Email timestamp**: when the email was received
- **Alarm timestamp**: the date parsed from the subject of the email
- **Category**: *unProcessAlarm*, *unProcessWarning*, *PLC* alarms or *PGS* alarms

#### *Email*

#### Reply C Reply All C Forward | P X | To Junk | Close

LL Straw Di PT6375-08/17/2020 11:25:38 (milli: 970) NA62GCS@cern.ch [NA62GCS@cern.ch]

Sent: 17 August 2020 11:25 To: ScadaApp-GCS-NA62-SMS-unProcessAlarm (GCS NA62 unProcessAlarm SMS Users lis

Value=5.3060007095337 mbar Back-up pressure too low Rack 63 System: GCS NA62 Category: unProcessAlarm DS Host Name: cs-ccr-gcs01.cern.ch DS IP Address: 172.18.202.77 web link:

#### *Elog gas*

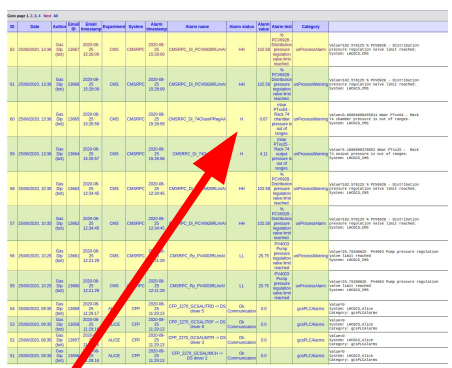

# **New tab: Alarms statistics**

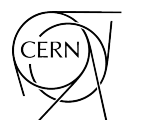

Detector Technologies

**FP-DT** 

### Alarms and Warnings from LHC and non-LHC experiments The aim is to count alarms vs. warnings, during working hours vs. holidays It's automatically updated every 10 minutes

It counts the alarms and put the value in the 4 last columns

Alarms are grouped: each row is unique combination of *Experiment* and *Week*

Working hours: *8:30-17:30, Mon-Fri*

The festivities in this link are excluded from working hours: *<https://home.cern/official-holidays>*

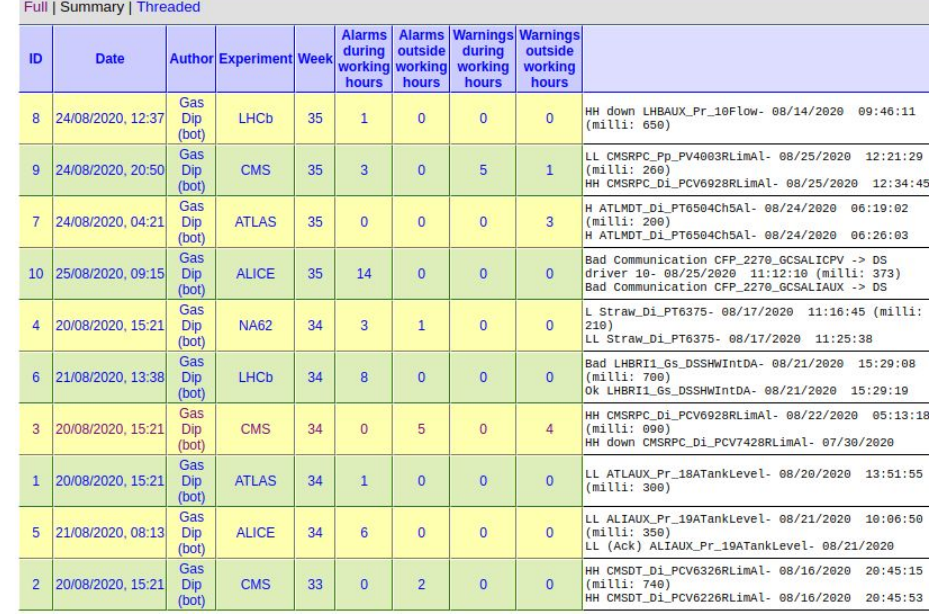

### **New section: Material**

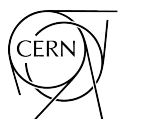

FP-DT Detector Technologies

Material Section:

- *Aging\_validation*: the usual one
- *Material borrowed:* the usual one
- *Material\_Bought*: the new one for expensive orders

 $\mathcal{N}$ MM - NEMNINING NGA LIBA NG PANGUNG TANGGAN NG PANG eLog Mainpage | Maintenance and Operation | GHG | New Projects | Gas System Status | Material

Gas System ELOG Operation (v1.0), Page 1 of 1

Aging Validation Material Borrowed Material Bought

### **New tab: Procedures**

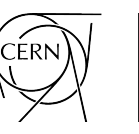

Detector Technologies

FP-DT

#### Procedures:

- To be used for particular procedures for systems (ex start of of some systems, maintenance of some modules, use of some particular devices. etc.)
- Ideally 1 document word per module

eLog Mainpage | Maintenance and Operation | GHG | New Projects | Gas System Status | Mate GASSYSOperationMaintenance | GAS PIQUET | Non-LHC Experiment Procedures Detailed documents on operation of the system. To be used to insert quides on h Save | Preview | Restore **Delete** Submit Entry time: 28/08/2020, 15:11 **Gas Monitor** Author: Experiment: **ALICE**  $\checkmark$ **TPC** Detector:  $\checkmark$ ■ Mixer ■ Distribution ■ Pump ■ Purifier ■ Analysis ■ Exhaust ( Module:  $\sqrt{2}$ G  $G \bullet A$  $Q_{52}$ 景 Source 8  $\Box$  $\alpha$ ● ■  $\chi$ 国  $U$   $S$   $x$ <sub>2</sub> $x$ <sup>2</sup>  $\mathbf{I}_{\mathbf{x}}$  $E = E = E$ 배  $99W$ 亖  $\equiv$  $\equiv$  $\P$ В I  $\sqrt{ }$  $\equiv$  $A - \Box$  $X \cup$  $\ddot{?}$ Styles Format Font Size - $\star$  $\cdot$  $\star$ .